## 「ログインパスワード」変更手順

<個人のお客様向けインターネットバンキングトップページ(ログイン後) >

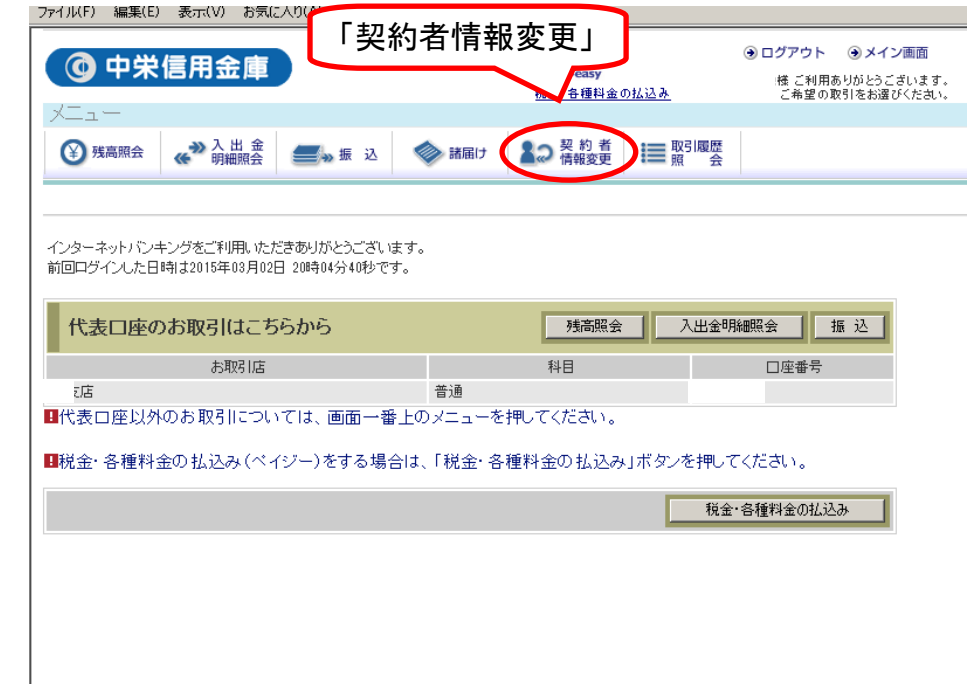

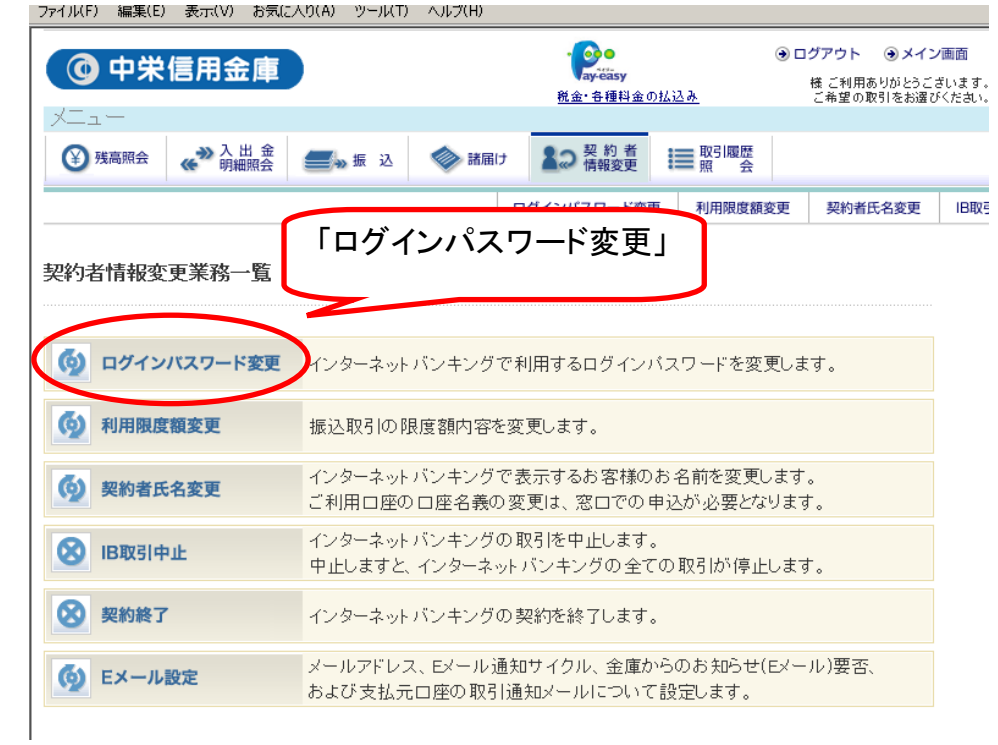

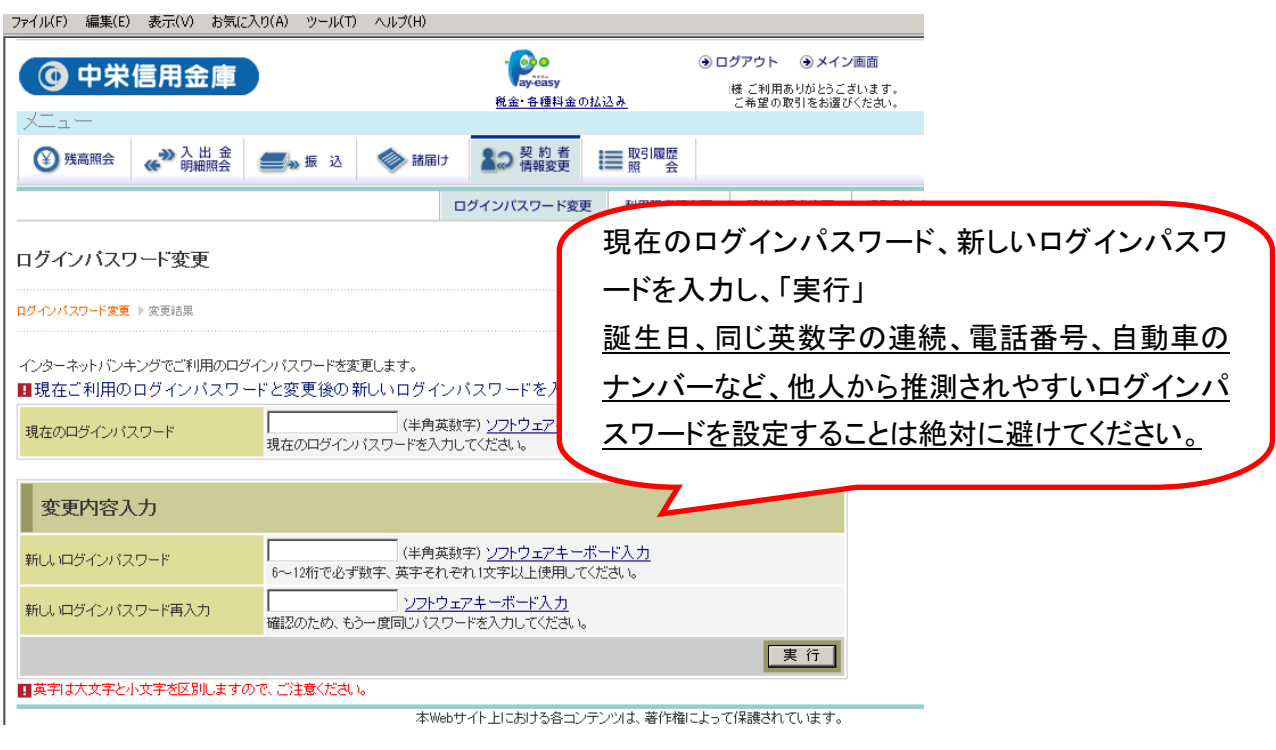

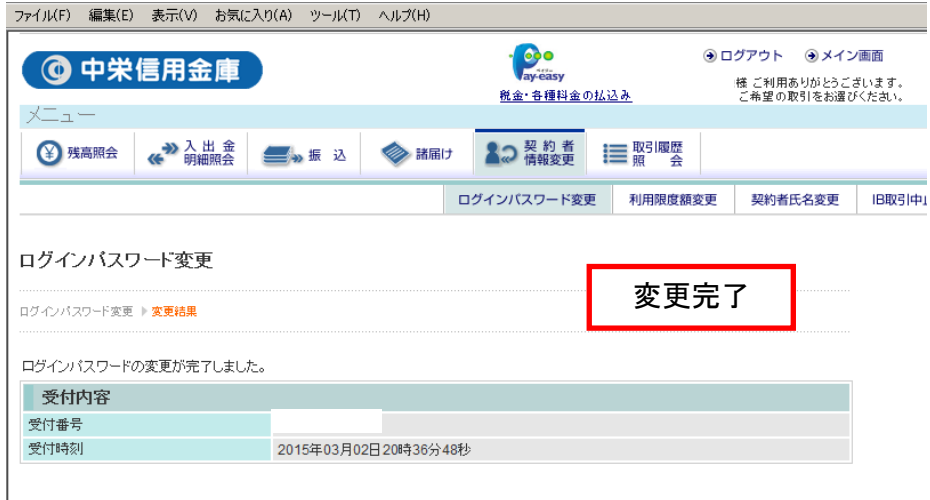